## **Redmine - Defect #5960**

## **ActiveRecord::StatementInvalid in Issues#show**

2010-07-26 07:55 - Ali Ma'sum

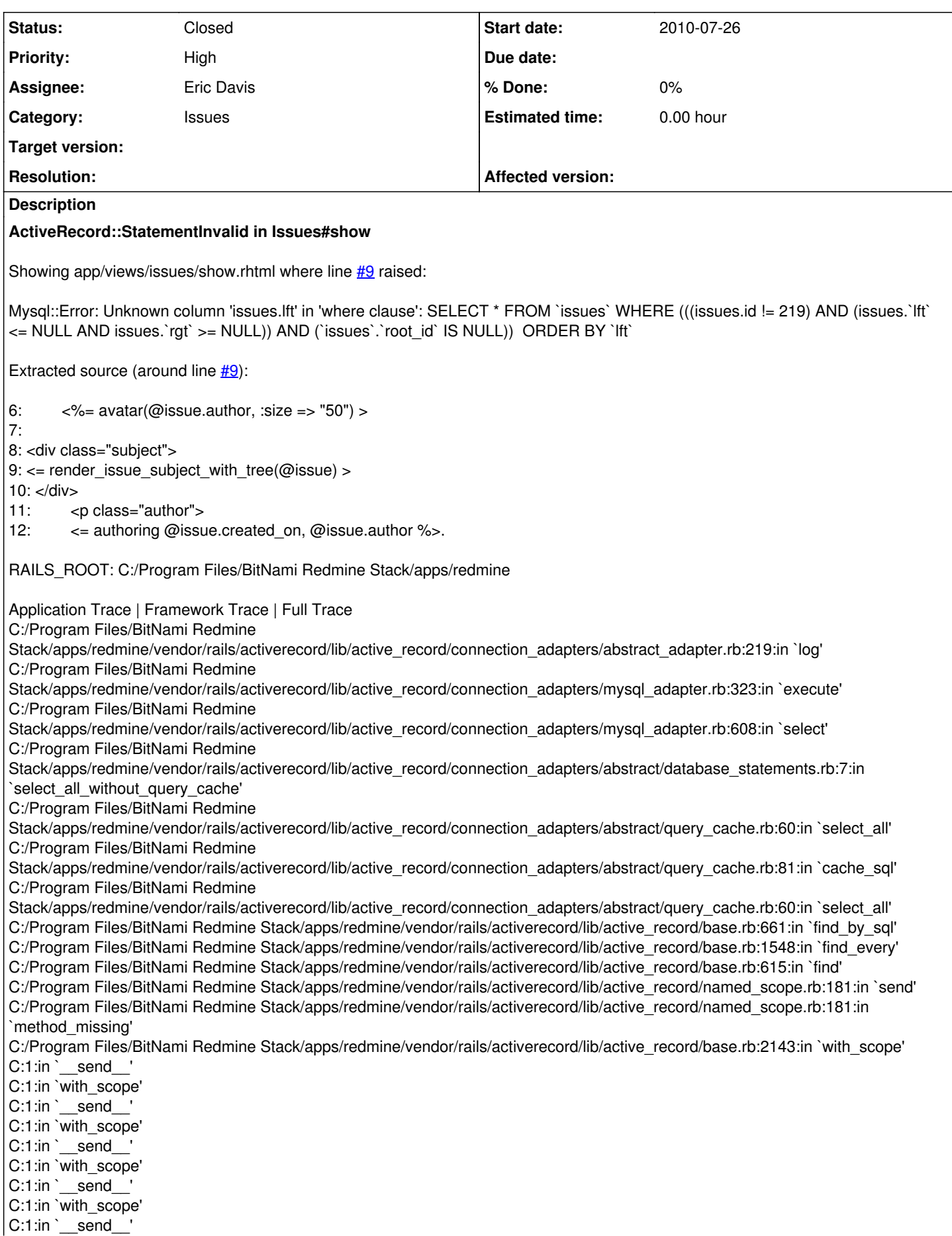

C:1:in `with\_scope' C:1:in `\_\_send\_\_' C:1:in `with\_scope' C:1:in `each' C:/Program Files/BitNami Redmine Stack/apps/redmine/app/helpers/issues\_helper.rb:47:in `render\_issue\_subject\_with\_tree' C:/Program Files/BitNami Redmine Stack/apps/redmine/app/views/issues/show.rhtml:9:in `\_run\_rhtml\_app47views47issues47show46rhtml' C:/Program Files/BitNami Redmine Stack/apps/redmine/app/controllers/issues\_controller.rb:124 C:/Program Files/BitNami Redmine Stack/apps/redmine/app/controllers/issues\_controller.rb:123:in `show' C:/Program Files/BitNami Redmine Stack/apps/redmine/vendor/rails/activerecord/lib/active\_record/connection\_adapters/abstract\_adapter.rb:219:in `log' C:/Program Files/BitNami Redmine Stack/apps/redmine/vendor/rails/activerecord/lib/active\_record/connection\_adapters/mysql\_adapter.rb:323:in `execute' C:/Program Files/BitNami Redmine Stack/apps/redmine/vendor/rails/activerecord/lib/active\_record/connection\_adapters/mysql\_adapter.rb:608:in `select' C:/Program Files/BitNami Redmine Stack/apps/redmine/vendor/rails/activerecord/lib/active\_record/connection\_adapters/abstract/database\_statements.rb:7:in `select all without query cache' C:/Program Files/BitNami Redmine Stack/apps/redmine/vendor/rails/activerecord/lib/active\_record/connection\_adapters/abstract/query\_cache.rb:60:in `select\_all' C:/Program Files/BitNami Redmine Stack/apps/redmine/vendor/rails/activerecord/lib/active\_record/connection\_adapters/abstract/query\_cache.rb:81:in `cache\_sql' C:/Program Files/BitNami Redmine Stack/apps/redmine/vendor/rails/activerecord/lib/active\_record/connection\_adapters/abstract/query\_cache.rb:60:in `select\_all' C:/Program Files/BitNami Redmine Stack/apps/redmine/vendor/rails/activerecord/lib/active\_record/base.rb:661:in `find\_by\_sql' C:/Program Files/BitNami Redmine Stack/apps/redmine/vendor/rails/activerecord/lib/active\_record/base.rb:1548:in `find\_every' C:/Program Files/BitNami Redmine Stack/apps/redmine/vendor/rails/activerecord/lib/active\_record/base.rb:615:in `find' C:/Program Files/BitNami Redmine Stack/apps/redmine/vendor/rails/activerecord/lib/active\_record/named\_scope.rb:181:in `send' C:/Program Files/BitNami Redmine Stack/apps/redmine/vendor/rails/activerecord/lib/active\_record/named\_scope.rb:181:in `method\_missing' C:/Program Files/BitNami Redmine Stack/apps/redmine/vendor/rails/activerecord/lib/active\_record/base.rb:2143:in `with\_scope' C:/Program Files/BitNami Redmine Stack/apps/redmine/vendor/rails/activerecord/lib/active\_record/named\_scope.rb:174:in `method\_missing' C:/Program Files/BitNami Redmine Stack/apps/redmine/vendor/rails/activerecord/lib/active\_record/named\_scope.rb:181:in `send' C:/Program Files/BitNami Redmine Stack/apps/redmine/vendor/rails/activerecord/lib/active\_record/named\_scope.rb:181:in `method\_missing' C:/Program Files/BitNami Redmine Stack/apps/redmine/vendor/rails/activerecord/lib/active\_record/base.rb:2143:in `with\_scope' C:/Program Files/BitNami Redmine Stack/apps/redmine/vendor/rails/activerecord/lib/active\_record/named\_scope.rb:174:in `method\_missing' C:/Program Files/BitNami Redmine Stack/apps/redmine/vendor/rails/activerecord/lib/active\_record/named\_scope.rb:181:in `send' C:/Program Files/BitNami Redmine Stack/apps/redmine/vendor/rails/activerecord/lib/active\_record/named\_scope.rb:181:in `method\_missing' C:/Program Files/BitNami Redmine Stack/apps/redmine/vendor/rails/activerecord/lib/active\_record/base.rb:2143:in `with\_scope' C:/Program Files/BitNami Redmine Stack/apps/redmine/vendor/rails/activerecord/lib/active\_record/named\_scope.rb:174:in `method\_missing' C:/Program Files/BitNami Redmine Stack/apps/redmine/vendor/rails/activerecord/lib/active\_record/named\_scope.rb:188:in `load\_found' C:/Program Files/BitNami Redmine Stack/apps/redmine/vendor/rails/activerecord/lib/active\_record/named\_scope.rb:166:in `proxy\_found' C:/Program Files/BitNami Redmine Stack/apps/redmine/vendor/rails/actionpack/lib/action\_view/renderable.rb:34:in `send' C:/Program Files/BitNami Redmine Stack/apps/redmine/vendor/rails/actionpack/lib/action\_view/renderable.rb:34:in `render' C:/Program Files/BitNami Redmine Stack/apps/redmine/vendor/rails/actionpack/lib/action\_view/base.rb:306:in `with\_template' C:/Program Files/BitNami Redmine Stack/apps/redmine/vendor/rails/actionpack/lib/action\_view/renderable.rb:30:in `render' C:/Program Files/BitNami Redmine Stack/apps/redmine/vendor/rails/actionpack/lib/action\_view/template.rb:205:in `render\_template' C:/Program Files/BitNami Redmine Stack/apps/redmine/vendor/rails/actionpack/lib/action\_view/base.rb:265:in `render' C:/Program Files/BitNami Redmine Stack/apps/redmine/vendor/rails/actionpack/lib/action\_view/base.rb:348:in `\_render\_with\_layout' C:/Program Files/BitNami Redmine Stack/apps/redmine/vendor/rails/actionpack/lib/action\_view/base.rb:262:in `render' C:/Program Files/BitNami Redmine Stack/apps/redmine/vendor/rails/actionpack/lib/action\_controller/base.rb:1250:in `render\_for\_file' C:/Program Files/BitNami Redmine Stack/apps/redmine/vendor/rails/actionpack/lib/action\_controller/base.rb:945:in `render\_without\_benchmark' C:/Program Files/BitNami Redmine Stack/apps/redmine/vendor/rails/actionpack/lib/action\_controller/benchmarking.rb:51:in `render' C:/Program Files/BitNami Redmine Stack/apps/redmine/vendor/rails/activesupport/lib/active\_support/core\_ext/benchmark.rb:17:in `ms' C:/Program Files/BitNami Redmine Stack/ruby/lib/ruby/1.8/benchmark.rb:308:in `realtime' C:/Program Files/BitNami Redmine Stack/apps/redmine/vendor/rails/activesupport/lib/active\_support/core\_ext/benchmark.rb:17:in `ms'

C:/Program Files/BitNami Redmine Stack/apps/redmine/vendor/rails/actionpack/lib/action\_controller/benchmarking.rb:51:in `render'

C:/Program Files/BitNami Redmine Stack/apps/redmine/vendor/rails/actionpack/lib/action\_controller/mime\_responds.rb:135:in `call' C:/Program Files/BitNami Redmine Stack/apps/redmine/vendor/rails/actionpack/lib/action\_controller/mime\_responds.rb:135 C:/Program Files/BitNami Redmine Stack/apps/redmine/vendor/rails/actionpack/lib/action\_controller/mime\_responds.rb:175:in `call' C:/Program Files/BitNami Redmine Stack/apps/redmine/vendor/rails/actionpack/lib/action\_controller/mime\_responds.rb:175:in `respond' C:/Program Files/BitNami Redmine Stack/apps/redmine/vendor/rails/actionpack/lib/action\_controller/mime\_responds.rb:173:in `each' C:/Program Files/BitNami Redmine Stack/apps/redmine/vendor/rails/actionpack/lib/action\_controller/mime\_responds.rb:173:in `respond' C:/Program Files/BitNami Redmine Stack/apps/redmine/vendor/rails/actionpack/lib/action\_controller/mime\_responds.rb:107:in `respond to' C:/Program Files/BitNami Redmine Stack/apps/redmine/vendor/rails/actionpack/lib/action\_controller/base.rb:1331:in `send' C:/Program Files/BitNami Redmine Stack/apps/redmine/vendor/rails/actionpack/lib/action\_controller/base.rb:1331:in `perform\_action\_without\_filters' C:/Program Files/BitNami Redmine Stack/apps/redmine/vendor/rails/actionpack/lib/action\_controller/filters.rb:617:in `call\_filters' C:/Program Files/BitNami Redmine Stack/apps/redmine/vendor/rails/actionpack/lib/action\_controller/filters.rb:610:in `perform\_action\_without\_benchmark' C:/Program Files/BitNami Redmine Stack/apps/redmine/vendor/rails/actionpack/lib/action\_controller/benchmarking.rb:68:in `perform\_action\_without\_rescue' C:/Program Files/BitNami Redmine Stack/apps/redmine/vendor/rails/activesupport/lib/active\_support/core\_ext/benchmark.rb:17:in `ms' C:/Program Files/BitNami Redmine Stack/ruby/lib/ruby/1.8/benchmark.rb:308:in `realtime' C:/Program Files/BitNami Redmine Stack/apps/redmine/vendor/rails/activesupport/lib/active\_support/core\_ext/benchmark.rb:17:in `ms' C:/Program Files/BitNami Redmine Stack/apps/redmine/vendor/rails/actionpack/lib/action\_controller/benchmarking.rb:68:in `perform\_action\_without\_rescue' C:/Program Files/BitNami Redmine Stack/apps/redmine/vendor/rails/actionpack/lib/action\_controller/rescue.rb:160:in `perform\_action\_without\_flash' C:/Program Files/BitNami Redmine Stack/apps/redmine/vendor/rails/actionpack/lib/action\_controller/flash.rb:146:in `perform\_action' C:/Program Files/BitNami Redmine Stack/apps/redmine/vendor/rails/actionpack/lib/action\_controller/base.rb:532:in `send' C:/Program Files/BitNami Redmine Stack/apps/redmine/vendor/rails/actionpack/lib/action\_controller/base.rb:532:in `process\_without\_filters' C:/Program Files/BitNami Redmine Stack/apps/redmine/vendor/rails/actionpack/lib/action\_controller/filters.rb:606:in `process' C:/Program Files/BitNami Redmine Stack/apps/redmine/vendor/rails/actionpack/lib/action\_controller/base.rb:391:in `process' C:/Program Files/BitNami Redmine Stack/apps/redmine/vendor/rails/actionpack/lib/action\_controller/base.rb:386:in `call' C:/Program Files/BitNami Redmine Stack/apps/redmine/vendor/rails/actionpack/lib/action\_controller/routing/route\_set.rb:437:in `call' C:/Program Files/BitNami Redmine Stack/apps/redmine/vendor/rails/actionpack/lib/action\_controller/dispatcher.rb:87:in `dispatch' C:/Program Files/BitNami Redmine Stack/apps/redmine/vendor/rails/actionpack/lib/action\_controller/dispatcher.rb:121:in `\_call' C:/Program Files/BitNami Redmine Stack/apps/redmine/vendor/rails/actionpack/lib/action\_controller/dispatcher.rb:130 C:/Program Files/BitNami Redmine Stack/apps/redmine/vendor/rails/activerecord/lib/active\_record/query\_cache.rb:29:in `call' C:/Program Files/BitNami Redmine Stack/apps/redmine/vendor/rails/activerecord/lib/active\_record/query\_cache.rb:29:in `call' C:/Program Files/BitNami Redmine Stack/apps/redmine/vendor/rails/activerecord/lib/active\_record/connection\_adapters/abstract/query\_cache.rb:34:in `cache' C:/Program Files/BitNami Redmine Stack/apps/redmine/vendor/rails/activerecord/lib/active\_record/query\_cache.rb:9:in `cache' C:/Program Files/BitNami Redmine Stack/apps/redmine/vendor/rails/activerecord/lib/active\_record/query\_cache.rb:28:in `call' C:/Program Files/BitNami Redmine Stack/apps/redmine/vendor/rails/activerecord/lib/active\_record/connection\_adapters/abstract/connection\_pool.rb:361:in `call' C:/Program Files/BitNami Redmine Stack/apps/redmine/vendor/rails/actionpack/lib/action\_controller/string\_coercion.rb:25:in `call' C:/Program Files/BitNami Redmine Stack/ruby/lib/ruby/gems/1.8/gems/rack-1.0.1/lib/rack/head.rb:9:in `call' C:/Program Files/BitNami Redmine Stack/ruby/lib/ruby/gems/1.8/gems/rack-1.0.1/lib/rack/methodoverride.rb:24:in `call' C:/Program Files/BitNami Redmine Stack/apps/redmine/vendor/rails/actionpack/lib/action\_controller/params\_parser.rb:15:in `call' C:/Program Files/BitNami Redmine Stack/apps/redmine/vendor/rails/actionpack/lib/action\_controller/session/cookie\_store.rb:93:in `call' C:/Program Files/BitNami Redmine Stack/apps/redmine/vendor/rails/actionpack/lib/action\_controller/failsafe.rb:26:in `call' C:/Program Files/BitNami Redmine Stack/ruby/lib/ruby/gems/1.8/gems/rack-1.0.1/lib/rack/lock.rb:11:in `call' C:/Program Files/BitNami Redmine Stack/ruby/lib/ruby/gems/1.8/gems/rack-1.0.1/lib/rack/lock.rb:11:in `synchronize' C:/Program Files/BitNami Redmine Stack/ruby/lib/ruby/gems/1.8/gems/rack-1.0.1/lib/rack/lock.rb:11:in `call' C:/Program Files/BitNami Redmine Stack/apps/redmine/vendor/rails/actionpack/lib/action\_controller/dispatcher.rb:106:in `call' C:/Program Files/BitNami Redmine Stack/apps/redmine/vendor/rails/actionpack/lib/action\_controller/cgi\_process.rb:44:in `dispatch\_cgi' C:/Program Files/BitNami Redmine Stack/apps/redmine/vendor/rails/actionpack/lib/action\_controller/dispatcher.rb:101:in `dispatch\_cgi' C:/Program Files/BitNami Redmine Stack/apps/redmine/vendor/rails/actionpack/lib/action\_controller/dispatcher.rb:27:in `dispatch' C:/Program Files/BitNami Redmine Stack/ruby/lib/ruby/gems/1.8/gems/mongrel-1.1.5-x86-mingw32/lib/mongrel/rails.rb:76:in `process' C:/Program Files/BitNami Redmine Stack/ruby/lib/ruby/gems/1.8/gems/mongrel-1.1.5-x86-mingw32/lib/mongrel/rails.rb:74:in `synchronize'

C:/Program Files/BitNami Redmine Stack/ruby/lib/ruby/gems/1.8/gems/mongrel-1.1.5-x86-mingw32/lib/mongrel/rails.rb:74:in

`process' C:/Program Files/BitNami Redmine Stack/ruby/lib/ruby/gems/1.8/gems/mongrel-1.1.5-x86-mingw32/lib/mongrel.rb:159:in `process\_client' C:/Program Files/BitNami Redmine Stack/ruby/lib/ruby/gems/1.8/gems/mongrel-1.1.5-x86-mingw32/lib/mongrel.rb:158:in `each' C:/Program Files/BitNami Redmine Stack/ruby/lib/ruby/gems/1.8/gems/mongrel-1.1.5-x86-mingw32/lib/mongrel.rb:158:in `process\_client' C:/Program Files/BitNami Redmine Stack/ruby/lib/ruby/gems/1.8/gems/mongrel-1.1.5-x86-mingw32/lib/mongrel.rb:285:in `run' C:/Program Files/BitNami Redmine Stack/ruby/lib/ruby/gems/1.8/gems/mongrel-1.1.5-x86-mingw32/lib/mongrel.rb:285:in `initialize' C:/Program Files/BitNami Redmine Stack/ruby/lib/ruby/gems/1.8/gems/mongrel-1.1.5-x86-mingw32/lib/mongrel.rb:285:in `new' C:/Program Files/BitNami Redmine Stack/ruby/lib/ruby/gems/1.8/gems/mongrel-1.1.5-x86-mingw32/lib/mongrel.rb:285:in `run' C:/Program Files/BitNami Redmine Stack/ruby/lib/ruby/gems/1.8/gems/mongrel-1.1.5-x86-mingw32/lib/mongrel.rb:268:in `initialize' C:/Program Files/BitNami Redmine Stack/ruby/lib/ruby/gems/1.8/gems/mongrel-1.1.5-x86-mingw32/lib/mongrel.rb:268:in `new' C:/Program Files/BitNami Redmine Stack/ruby/lib/ruby/gems/1.8/gems/mongrel-1.1.5-x86-mingw32/lib/mongrel.rb:268:in `run' C:/Program Files/BitNami Redmine Stack/ruby/lib/ruby/gems/1.8/gems/mongrel-1.1.5-x86-mingw32/lib/mongrel/configurator.rb:282:in `run' C:/Program Files/BitNami Redmine Stack/ruby/lib/ruby/gems/1.8/gems/mongrel-1.1.5-x86-mingw32/lib/mongrel/configurator.rb:281:in `each' C:/Program Files/BitNami Redmine Stack/ruby/lib/ruby/gems/1.8/gems/mongrel-1.1.5-x86-mingw32/lib/mongrel/configurator.rb:281:in `run' C:/Program Files/BitNami Redmine Stack/ruby/lib/ruby/gems/1.8/gems/mongrel-1.1.5-x86-mingw32/bin/mongrel\_rails:128:in `run' C:/Program Files/BitNami Redmine Stack/ruby/lib/ruby/gems/1.8/gems/mongrel-1.1.5-x86-mingw32/lib/mongrel/command.rb:212:in `run' C:/Program Files/BitNami Redmine Stack/ruby/lib/ruby/gems/1.8/gems/mongrel-1.1.5-x86-mingw32/bin/mongrel\_rails:281 C:/Program Files/BitNami Redmine Stack/ruby/bin/mongrel\_rails:19:in `load' C:/Program Files/BitNami Redmine Stack/ruby/bin/mongrel\_rails:19 C:/Program Files/BitNami Redmine Stack/apps/redmine/vendor/rails/activerecord/lib/active\_record/connection\_adapters/abstract\_adapter.rb:219:in `log' C:/Program Files/BitNami Redmine Stack/apps/redmine/vendor/rails/activerecord/lib/active\_record/connection\_adapters/mysql\_adapter.rb:323:in `execute' C:/Program Files/BitNami Redmine Stack/apps/redmine/vendor/rails/activerecord/lib/active\_record/connection\_adapters/mysql\_adapter.rb:608:in `select' C:/Program Files/BitNami Redmine Stack/apps/redmine/vendor/rails/activerecord/lib/active\_record/connection\_adapters/abstract/database\_statements.rb:7:in `select\_all\_without\_query\_cache' C:/Program Files/BitNami Redmine Stack/apps/redmine/vendor/rails/activerecord/lib/active\_record/connection\_adapters/abstract/query\_cache.rb:60:in `select\_all' C:/Program Files/BitNami Redmine Stack/apps/redmine/vendor/rails/activerecord/lib/active\_record/connection\_adapters/abstract/query\_cache.rb:81:in `cache\_sql' C:/Program Files/BitNami Redmine Stack/apps/redmine/vendor/rails/activerecord/lib/active\_record/connection\_adapters/abstract/query\_cache.rb:60:in `select\_all' C:/Program Files/BitNami Redmine Stack/apps/redmine/vendor/rails/activerecord/lib/active\_record/base.rb:661:in `find\_by\_sql' C:/Program Files/BitNami Redmine Stack/apps/redmine/vendor/rails/activerecord/lib/active\_record/base.rb:1548:in `find\_every' C:/Program Files/BitNami Redmine Stack/apps/redmine/vendor/rails/activerecord/lib/active\_record/base.rb:615:in `find' C:/Program Files/BitNami Redmine Stack/apps/redmine/vendor/rails/activerecord/lib/active\_record/named\_scope.rb:181:in `send' C:/Program Files/BitNami Redmine Stack/apps/redmine/vendor/rails/activerecord/lib/active\_record/named\_scope.rb:181:in `method\_missing' C:/Program Files/BitNami Redmine Stack/apps/redmine/vendor/rails/activerecord/lib/active\_record/base.rb:2143:in `with\_scope' C:1:in `\_\_send\_\_' C:1:in `with\_scope' C:/Program Files/BitNami Redmine Stack/apps/redmine/vendor/rails/activerecord/lib/active\_record/named\_scope.rb:174:in `method\_missing' C:/Program Files/BitNami Redmine Stack/apps/redmine/vendor/rails/activerecord/lib/active\_record/named\_scope.rb:181:in `send' C:/Program Files/BitNami Redmine Stack/apps/redmine/vendor/rails/activerecord/lib/active\_record/named\_scope.rb:181:in `method\_missing' C:/Program Files/BitNami Redmine Stack/apps/redmine/vendor/rails/activerecord/lib/active\_record/base.rb:2143:in `with\_scope' C:1:in `\_\_send\_\_' C:1:in `with\_scope' C:1:in `\_\_send C:1:in `with\_scope' C:/Program Files/BitNami Redmine Stack/apps/redmine/vendor/rails/activerecord/lib/active\_record/named\_scope.rb:174:in `method\_missing' C:/Program Files/BitNami Redmine Stack/apps/redmine/vendor/rails/activerecord/lib/active\_record/named\_scope.rb:181:in `send' C:/Program Files/BitNami Redmine Stack/apps/redmine/vendor/rails/activerecord/lib/active\_record/named\_scope.rb:181:in `method\_missing' C:/Program Files/BitNami Redmine Stack/apps/redmine/vendor/rails/activerecord/lib/active\_record/base.rb:2143:in `with\_scope' C:1:in `\_\_send\_\_' C:1:in `with\_scope'

C:1:in `\_\_send\_\_' C:1:in `with\_scope' C:1:in `\_\_send\_ C:1:in `with\_scope' C:/Program Files/BitNami Redmine Stack/apps/redmine/vendor/rails/activerecord/lib/active\_record/named\_scope.rb:174:in `method\_missing' C:/Program Files/BitNami Redmine Stack/apps/redmine/vendor/rails/activerecord/lib/active\_record/named\_scope.rb:188:in `load\_found' C:/Program Files/BitNami Redmine Stack/apps/redmine/vendor/rails/activerecord/lib/active\_record/named\_scope.rb:166:in `proxy\_found' C:1:in `each' C:/Program Files/BitNami Redmine Stack/apps/redmine/app/helpers/issues\_helper.rb:47:in `render\_issue\_subject\_with\_tree' C:/Program Files/BitNami Redmine Stack/apps/redmine/app/views/issues/show.rhtml:9:in `\_run\_rhtml\_app47views47issues47show46rhtml' C:/Program Files/BitNami Redmine Stack/apps/redmine/vendor/rails/actionpack/lib/action\_view/renderable.rb:34:in `send' C:/Program Files/BitNami Redmine Stack/apps/redmine/vendor/rails/actionpack/lib/action\_view/renderable.rb:34:in `render' C:/Program Files/BitNami Redmine Stack/apps/redmine/vendor/rails/actionpack/lib/action\_view/base.rb:306:in `with\_template' C:/Program Files/BitNami Redmine Stack/apps/redmine/vendor/rails/actionpack/lib/action\_view/renderable.rb:30:in `render' C:/Program Files/BitNami Redmine Stack/apps/redmine/vendor/rails/actionpack/lib/action\_view/template.rb:205:in `render\_template' C:/Program Files/BitNami Redmine Stack/apps/redmine/vendor/rails/actionpack/lib/action\_view/base.rb:265:in `render' C:/Program Files/BitNami Redmine Stack/apps/redmine/vendor/rails/actionpack/lib/action\_view/base.rb:348:in `\_render\_with\_layout' C:/Program Files/BitNami Redmine Stack/apps/redmine/vendor/rails/actionpack/lib/action\_view/base.rb:262:in `render' C:/Program Files/BitNami Redmine Stack/apps/redmine/vendor/rails/actionpack/lib/action\_controller/base.rb:1250:in `render\_for\_file' C:/Program Files/BitNami Redmine Stack/apps/redmine/vendor/rails/actionpack/lib/action\_controller/base.rb:945:in `render\_without\_benchmark' C:/Program Files/BitNami Redmine Stack/apps/redmine/vendor/rails/actionpack/lib/action\_controller/benchmarking.rb:51:in `render' C:/Program Files/BitNami Redmine Stack/apps/redmine/vendor/rails/activesupport/lib/active\_support/core\_ext/benchmark.rb:17:in `ms' C:/Program Files/BitNami Redmine Stack/ruby/lib/ruby/1.8/benchmark.rb:308:in `realtime' C:/Program Files/BitNami Redmine Stack/apps/redmine/vendor/rails/activesupport/lib/active\_support/core\_ext/benchmark.rb:17:in `ms' C:/Program Files/BitNami Redmine Stack/apps/redmine/vendor/rails/actionpack/lib/action\_controller/benchmarking.rb:51:in `render' C:/Program Files/BitNami Redmine Stack/apps/redmine/app/controllers/issues\_controller.rb:124 C:/Program Files/BitNami Redmine Stack/apps/redmine/vendor/rails/actionpack/lib/action\_controller/mime\_responds.rb:135:in `call' C:/Program Files/BitNami Redmine Stack/apps/redmine/vendor/rails/actionpack/lib/action\_controller/mime\_responds.rb:135 C:/Program Files/BitNami Redmine Stack/apps/redmine/vendor/rails/actionpack/lib/action\_controller/mime\_responds.rb:175:in `call' C:/Program Files/BitNami Redmine Stack/apps/redmine/vendor/rails/actionpack/lib/action\_controller/mime\_responds.rb:175:in `respond' C:/Program Files/BitNami Redmine Stack/apps/redmine/vendor/rails/actionpack/lib/action\_controller/mime\_responds.rb:173:in `each' C:/Program Files/BitNami Redmine Stack/apps/redmine/vendor/rails/actionpack/lib/action\_controller/mime\_responds.rb:173:in `respond' C:/Program Files/BitNami Redmine Stack/apps/redmine/vendor/rails/actionpack/lib/action\_controller/mime\_responds.rb:107:in `respond\_to' C:/Program Files/BitNami Redmine Stack/apps/redmine/app/controllers/issues\_controller.rb:123:in `show' C:/Program Files/BitNami Redmine Stack/apps/redmine/vendor/rails/actionpack/lib/action\_controller/base.rb:1331:in `send' C:/Program Files/BitNami Redmine Stack/apps/redmine/vendor/rails/actionpack/lib/action\_controller/base.rb:1331:in `perform\_action\_without\_filters' C:/Program Files/BitNami Redmine Stack/apps/redmine/vendor/rails/actionpack/lib/action\_controller/filters.rb:617:in `call\_filters' C:/Program Files/BitNami Redmine Stack/apps/redmine/vendor/rails/actionpack/lib/action\_controller/filters.rb:610:in `perform\_action\_without\_benchmark' C:/Program Files/BitNami Redmine Stack/apps/redmine/vendor/rails/actionpack/lib/action\_controller/benchmarking.rb:68:in `perform\_action\_without\_rescue' C:/Program Files/BitNami Redmine Stack/apps/redmine/vendor/rails/activesupport/lib/active\_support/core\_ext/benchmark.rb:17:in `ms' C:/Program Files/BitNami Redmine Stack/ruby/lib/ruby/1.8/benchmark.rb:308:in `realtime' C:/Program Files/BitNami Redmine Stack/apps/redmine/vendor/rails/activesupport/lib/active\_support/core\_ext/benchmark.rb:17:in `ms' C:/Program Files/BitNami Redmine Stack/apps/redmine/vendor/rails/actionpack/lib/action\_controller/benchmarking.rb:68:in `perform\_action\_without\_rescue' C:/Program Files/BitNami Redmine Stack/apps/redmine/vendor/rails/actionpack/lib/action\_controller/rescue.rb:160:in `perform\_action\_without\_flash' C:/Program Files/BitNami Redmine Stack/apps/redmine/vendor/rails/actionpack/lib/action\_controller/flash.rb:146:in `perform\_action' C:/Program Files/BitNami Redmine Stack/apps/redmine/vendor/rails/actionpack/lib/action\_controller/base.rb:532:in `send' C:/Program Files/BitNami Redmine Stack/apps/redmine/vendor/rails/actionpack/lib/action\_controller/base.rb:532:in `process\_without\_filters' C:/Program Files/BitNami Redmine Stack/apps/redmine/vendor/rails/actionpack/lib/action\_controller/filters.rb:606:in `process' C:/Program Files/BitNami Redmine Stack/apps/redmine/vendor/rails/actionpack/lib/action\_controller/base.rb:391:in `process'

C:/Program Files/BitNami Redmine Stack/apps/redmine/vendor/rails/actionpack/lib/action\_controller/base.rb:386:in `call' C:/Program Files/BitNami Redmine Stack/apps/redmine/vendor/rails/actionpack/lib/action\_controller/routing/route\_set.rb:437:in `call' C:/Program Files/BitNami Redmine Stack/apps/redmine/vendor/rails/actionpack/lib/action\_controller/dispatcher.rb:87:in `dispatch' C:/Program Files/BitNami Redmine Stack/apps/redmine/vendor/rails/actionpack/lib/action\_controller/dispatcher.rb:121:in `\_call' C:/Program Files/BitNami Redmine Stack/apps/redmine/vendor/rails/actionpack/lib/action\_controller/dispatcher.rb:130 C:/Program Files/BitNami Redmine Stack/apps/redmine/vendor/rails/activerecord/lib/active\_record/query\_cache.rb:29:in `call' C:/Program Files/BitNami Redmine Stack/apps/redmine/vendor/rails/activerecord/lib/active\_record/query\_cache.rb:29:in `call' C:/Program Files/BitNami Redmine Stack/apps/redmine/vendor/rails/activerecord/lib/active\_record/connection\_adapters/abstract/query\_cache.rb:34:in `cache' C:/Program Files/BitNami Redmine Stack/apps/redmine/vendor/rails/activerecord/lib/active\_record/query\_cache.rb:9:in `cache' C:/Program Files/BitNami Redmine Stack/apps/redmine/vendor/rails/activerecord/lib/active\_record/query\_cache.rb:28:in `call' C:/Program Files/BitNami Redmine Stack/apps/redmine/vendor/rails/activerecord/lib/active\_record/connection\_adapters/abstract/connection\_pool.rb:361:in `call' C:/Program Files/BitNami Redmine Stack/apps/redmine/vendor/rails/actionpack/lib/action\_controller/string\_coercion.rb:25:in `call' C:/Program Files/BitNami Redmine Stack/ruby/lib/ruby/gems/1.8/gems/rack-1.0.1/lib/rack/head.rb:9:in `call' C:/Program Files/BitNami Redmine Stack/ruby/lib/ruby/gems/1.8/gems/rack-1.0.1/lib/rack/methodoverride.rb:24:in `call' C:/Program Files/BitNami Redmine Stack/apps/redmine/vendor/rails/actionpack/lib/action\_controller/params\_parser.rb:15:in `call' C:/Program Files/BitNami Redmine Stack/apps/redmine/vendor/rails/actionpack/lib/action\_controller/session/cookie\_store.rb:93:in `call' C:/Program Files/BitNami Redmine Stack/apps/redmine/vendor/rails/actionpack/lib/action\_controller/failsafe.rb:26:in `call' C:/Program Files/BitNami Redmine Stack/ruby/lib/ruby/gems/1.8/gems/rack-1.0.1/lib/rack/lock.rb:11:in `call' C:/Program Files/BitNami Redmine Stack/ruby/lib/ruby/gems/1.8/gems/rack-1.0.1/lib/rack/lock.rb:11:in `synchronize' C:/Program Files/BitNami Redmine Stack/ruby/lib/ruby/gems/1.8/gems/rack-1.0.1/lib/rack/lock.rb:11:in `call' C:/Program Files/BitNami Redmine Stack/apps/redmine/vendor/rails/actionpack/lib/action\_controller/dispatcher.rb:106:in `call' C:/Program Files/BitNami Redmine Stack/apps/redmine/vendor/rails/actionpack/lib/action\_controller/cgi\_process.rb:44:in `dispatch\_cgi' C:/Program Files/BitNami Redmine Stack/apps/redmine/vendor/rails/actionpack/lib/action\_controller/dispatcher.rb:101:in `dispatch\_cgi' C:/Program Files/BitNami Redmine Stack/apps/redmine/vendor/rails/actionpack/lib/action\_controller/dispatcher.rb:27:in `dispatch' C:/Program Files/BitNami Redmine Stack/ruby/lib/ruby/gems/1.8/gems/mongrel-1.1.5-x86-mingw32/lib/mongrel/rails.rb:76:in `process' C:/Program Files/BitNami Redmine Stack/ruby/lib/ruby/gems/1.8/gems/mongrel-1.1.5-x86-mingw32/lib/mongrel/rails.rb:74:in `synchronize' C:/Program Files/BitNami Redmine Stack/ruby/lib/ruby/gems/1.8/gems/mongrel-1.1.5-x86-mingw32/lib/mongrel/rails.rb:74:in `process' C:/Program Files/BitNami Redmine Stack/ruby/lib/ruby/gems/1.8/gems/mongrel-1.1.5-x86-mingw32/lib/mongrel.rb:159:in `process\_client' C:/Program Files/BitNami Redmine Stack/ruby/lib/ruby/gems/1.8/gems/mongrel-1.1.5-x86-mingw32/lib/mongrel.rb:158:in `each' C:/Program Files/BitNami Redmine Stack/ruby/lib/ruby/gems/1.8/gems/mongrel-1.1.5-x86-mingw32/lib/mongrel.rb:158:in `process\_client' C:/Program Files/BitNami Redmine Stack/ruby/lib/ruby/gems/1.8/gems/mongrel-1.1.5-x86-mingw32/lib/mongrel.rb:285:in `run' C:/Program Files/BitNami Redmine Stack/ruby/lib/ruby/gems/1.8/gems/mongrel-1.1.5-x86-mingw32/lib/mongrel.rb:285:in `initialize' C:/Program Files/BitNami Redmine Stack/ruby/lib/ruby/gems/1.8/gems/mongrel-1.1.5-x86-mingw32/lib/mongrel.rb:285:in `new' C:/Program Files/BitNami Redmine Stack/ruby/lib/ruby/gems/1.8/gems/mongrel-1.1.5-x86-mingw32/lib/mongrel.rb:285:in `run' C:/Program Files/BitNami Redmine Stack/ruby/lib/ruby/gems/1.8/gems/mongrel-1.1.5-x86-mingw32/lib/mongrel.rb:268:in `initialize' C:/Program Files/BitNami Redmine Stack/ruby/lib/ruby/gems/1.8/gems/mongrel-1.1.5-x86-mingw32/lib/mongrel.rb:268:in `new' C:/Program Files/BitNami Redmine Stack/ruby/lib/ruby/gems/1.8/gems/mongrel-1.1.5-x86-mingw32/lib/mongrel.rb:268:in `run' C:/Program Files/BitNami Redmine Stack/ruby/lib/ruby/gems/1.8/gems/mongrel-1.1.5-x86-mingw32/lib/mongrel/configurator.rb:282:in `run' C:/Program Files/BitNami Redmine Stack/ruby/lib/ruby/gems/1.8/gems/mongrel-1.1.5-x86-mingw32/lib/mongrel/configurator.rb:281:in `each' C:/Program Files/BitNami Redmine Stack/ruby/lib/ruby/gems/1.8/gems/mongrel-1.1.5-x86-mingw32/lib/mongrel/configurator.rb:281:in `run' C:/Program Files/BitNami Redmine Stack/ruby/lib/ruby/gems/1.8/gems/mongrel-1.1.5-x86-mingw32/bin/mongrel\_rails:128:in `run' C:/Program Files/BitNami Redmine Stack/ruby/lib/ruby/gems/1.8/gems/mongrel-1.1.5-x86-mingw32/lib/mongrel/command.rb:212:in `run' C:/Program Files/BitNami Redmine Stack/ruby/lib/ruby/gems/1.8/gems/mongrel-1.1.5-x86-mingw32/bin/mongrel\_rails:281 C:/Program Files/BitNami Redmine Stack/ruby/bin/mongrel\_rails:19:in `load' C:/Program Files/BitNami Redmine Stack/ruby/bin/mongrel\_rails:19 Request Parameters:

{"id"=>"219"}

Show session dump

{"Content-Type"=>"text/html", "Cache-Control"=>"no-cache"}

## **History**

## **#1 - 2010-07-26 08:52 - Felix Schäfer**

*- Status changed from New to Closed*

This seems to be a problem with your upgrade, please visit the forums for help with that. Make sure your migrations (rake db:migrate and rake db:migrate\_plugins) all went through well.